# *International Tables for Crystallography* **[\(2006\). Vol. G, Section 5.4.12, pp. 535–538.](http://it.iucr.org/Ga/ch5o4v0001/sec5o4o12/)**

## 5.4. *CIFTBX*: FORTRAN TOOLS FOR MANIPULATING CIFS

Missing loop\_ name set as \_DUMMY Missing loop\_ items set as DUMMY In processing a **loop\_**, a dummy string has been inserted for a missing header or value.

### Output CIF line longer than line\_

In outputting a line, the data exceed the limit specified in line\_. This occurs only if a single data name or a value exceeds this limit.

## Out-of-sequence call to end text block

The termination of a text block has been invoked before a text block has been started. This can only occur with irregular use of the *CIFtbx* routines rather than the standard interface routines.

## Output prefix may force line overflow

A prefix string placed in prefx\_ exceeds line\_ less the allowed length of tags.

### Prefix string truncated

A prefix string specified to  $prefx$  is longer than the maximum line length allowed. The prefix string is truncated and processing continues.

## **5.4.11.6. Warnings: dictionary checks**

Aliases and names in different loops; only using first alias

If a DDL2 dictionary contains a loop of alias declarations, the corresponding data-name declarations are expected to be in the same loop. Only the first alias name is used.

## Attempt to redefine category for item

### Attempt to redefine type for item

If a DDL2 dictionary contains a category or type for a data item that conflicts with an earlier declaration, the first is used.

## Categories and names in different loops

### Types and names in different loops

If a DDL2 dictionary contains a loop of category or type declarations, the corresponding data-name declarations are expected to be in the same loop. Only the first category name or type is used.

## Category id does not match block name

In a DDL2 dictionary, the save-frame code is expected to start with the category name. If a category name within the frame is not within a loop, it is checked against that in the frame code and a warning is issued if these do not match.

### Conflicting definition of alias

A DDL2 dictionary contains a new declaration of a data-name alias which is in conflict with a previous alias definition. The first alias declaration is used.

# Duplicate definition of same alias

A DDL2 dictionary contains a new declaration of an alias for a data name which duplicates a previously defined alias pair.

Item name <name> does not match category name

If category checking is enabled and the category assigned to an item name does not match the intial characters of the item name, this message is issued. This may indicate a typographical error or a deprecated item in the dictionary.

#### Item type <type-code> not recognised

The DDL2 dictionary type codes are translated to the DDL type codes 'numb', 'char' and 'text'. If an unrecognized type code is found no translation occurs.

Multiple DDL category definitions Multiple DDL name definitions Multiple DDL type definitions Multiple DDL related item definitions Multiple DDL related item functions

DDL1 and DDL2 declarations for categories, data names, data types and related items are used in the same data block or save frame.

Multiple categories for one name

Multiple types for one name

A dictionary contains a loop of category or type definitions and an unlooped declaration of a single data name. The first category or type definition is used.

No category defined in block <name> and name <name> does not match

A DDL2 dictionary contains no category for the defined data item and it was not possible to derive an implicit category from the block name. This usually indicates a typographical error in the dictionary.

No category specified for name <name>

A dictionary contains categories and category checking is enabled but no category is defined for the named data item.

#### No name defined in block

No name in the block matches the block name

These messages are issued if a dictionary save frame or data block contains no name definition or if all the names defined fail to match the block name.

#### No type specified for name <name>

A type code is missing from a dictionary and type checking was requested in the dict\_ invocation.

### One alias, looped names, linking to first

A DDL2 dictionary may contain a list of data names and a single alias outside this loop. In this case, the correct name to which to link the alias must be derived implicitly. If the save-frame code matches the first name in the loop no warning is issued, because the use of the block name was probably the intended result, but if no such match is found this warning is issued.

## **5.4.12. Internals and programming style**

*CIFtbx* is programmed in a highly portable Fortran programming style. However, on some older systems, some adaptation may be necessary to allow compilation. Implementors should be aware of the extensive use of variables in common blocks to transmit information and control execution (programming by side-effects), the use of the INCLUDE statement, the use of the ENDDO statement, the names of routines used internally by the package, the use of names longer than six characters and the use of names including the underscore character.

Some aspects of the internal organization of the library to deal with characteristics of CIFs are worth noting. *CIFtbx* copies an input CIF to a direct-access (*i.e.* random-access) file, but writes an output CIF directly. All data names are converted to lower case to deal with the case-insensitive nature of CIF. A hierarchy of parsing routines is used to deal with processing white space.

The major issues of programming style and internals are summarized here. See the *Primer* on the CD-ROM for more information.

## **5.4.12.1. Programming style**

A traditional Fortran style of programming is used in *CIFtbx*. Common blocks are declared to report and control the state of the processing. This allows argument lists to be kept short and avoids the need to create complex data structure types, but introduces extensive 'programming by side-effects'. In order to reduce the impact of this approach on users, two different views of the common blocks are provided. The declarations in ciftbx.cmn are needed by all users. The more extensive declarations in ciftbx.sys, which include the same common declarations as are found in ciftbx.cmn and additional declarations used internally within *CIFtbx*, are provided for use in maintaining the library. Caution is needed in making internal modifications to the library to maintain the desired relationships among the actions of various routines and the states of variables declared in the common blocks.

Statements are written in the first 72 columns of a line, reserving columns one through five for statement labels and using column six for continuation. Approaches that would require the use of C libraries or non-portable Fortran extensions are avoided. For this reason, all the internal service routines are written in Fortran, all memory needed is preallocated with DIMENSION statements and a direct-access file is used to hold the working copy of a CIF.

### **5.4.12.2. Memory management**

Since *CIFtbx* does static memory allocation with DIMENSION statements, it is sometimes necessary to adjust the array dimensions chosen to suit a particular application. It may also be necessary to increase the storage allocated for individual tags to allow for unusually long ones.

The sizes of most arrays and strings used in *CIFtbx* that might require adjustment are controlled by PARAMETER statements in the files ciftbx.sys and ciftbx.cmv (the variable-declaration portion of ciftbx.cmn). The parameters are shown in Table 5.4.12.1.

These values can result in *CIFtbx* requiring more than a megabyte of memory. On smaller machines working with a small dictionary and simple CIFs, considerable space can be saved by reducing the values of NUMDICT and NUMBLOCK.

On the other hand, an application working with several layered dictionaries and large and complex CIFs with many data items and many loops in a data block might require a version of *CIFtbx* with larger values of NUMDICT, NUMBLOCK and, perhaps, of NUMLOOP.

The variables NUMPAGE and NUMCPP control the amount of memory to be used to buffer the direct-access file and the size of the data transfers to and from that file. Smaller values will reduce the demand for memory at the expense of slower execution.

## **5.4.12.3. Use of INCLUDE**

The INCLUDE statement allows the statements in the specified file to be treated as if they were being included in a program in place of the INCLUDE statement itself. This simplifies the maintenance of common-block declarations and is an important tool in keeping code well organized. In *CIFtbx*, the INCLUDE statement is used to bring the statements in the files ciftbx.cmn and ciftbx.sys into programs where they are needed, and to simplify ciftbx.cmn and ciftbx.sys by using INCLUDEs of the files ciftbx.cmv and ciftbx.cmf. The file ciftbx.cmv contains the definitions of the essential *CIFtbx* data structures as common blocks, for inclusion in both ciftbx.cmn for user applications and in ciftbx.sys for the *CIFtbx* library routines themselves. Most compilers handle the INCLUDE statement, but, if necessary, a user may replace any or all of the INCLUDE

### Table 5.4.12.1. *Parameter statements in CIFtbx*

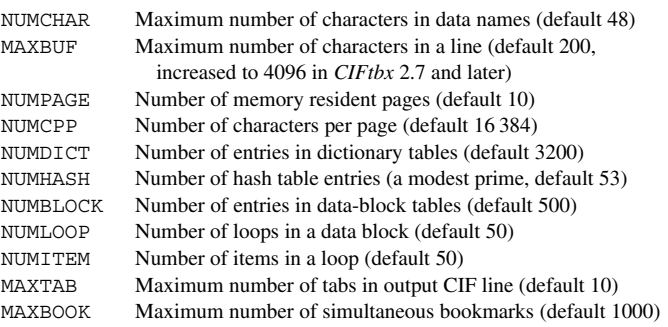

statements with the contents of the indicated file. For example, the only non-comments in ciftbx.cmn are

include 'ciftbx.cmv' include 'ciftbx.cmf'

This means that the file ciftbx.cmn could be replaced by a concatenation of the two files ciftbx.cmv and ciftbx.cmf.

## **5.4.12.4. Use of ENDDO**

*CIFtbx* makes some use of the ENDDO statement (as well as nested IF, THEN, ELSE, ENDIF constructs) to improve readability of the source code. Most compilers accept the ENDDO statement, but if conversion is needed then constructs of the form

```
do index = istart, iend, incr
  ...
enddo
```
should be changed to

do nnn index = istart, iend, incr ... nnn continue

where nnn is a unique statement number, not used elsewhere in the same routine.

## **5.4.12.5. Names of internal routines**

The following routines are used internally by later versions of *CIFtbx*. If these names are needed for other routines, then changes in the library will be needed to avoid conflicts.

(*a*) Variable initialization:

```
block data
```
Critical *CIFtbx* variables are initialized with data statements in a block data routine.

(*b*) Control of floating-point exceptions:

subroutine clearfp

If a system requires special handling of floating-point exceptions, the necessary calls should be added to this subroutine.

(*c*) Message processing:

```
subroutine err (mess)
 character mess*(*)
subroutine warn (mess)
  character mess*(*)
subroutine cifmsg (flag, mess)
 character mess*(*), flag*(*)
```
Error and warning messages are processed through these three routines.

## (*d*) Internal service routines:

```
subroutine dcheck
  (name, type, flag, tflag)
  logical flag, tflag
  character name*(*), type*4
subroutine eotext
subroutine eoloop
subroutine excat
  (sfname, bcname, lbcname)
  character*(*) sfname, bcname
  integer lbcname
subroutine getitm (name)
 character name*(*)
subroutine getstr
subroutine getlin (flag)
 character flag*4
subroutine putstr (string)
  character string*(*)
```
These routines are used internally by the library. The subroutine dcheck validates names against dictionaries. The subroutines eotext and eoloop are used to ensure termination of loops and text strings. The subroutines getitm, getstr and getlin extract items, strings and lines from the input CIF. The subroutine putstr writes strings to the output CIF.

(*e*) Numeric routines:

```
subroutine ctonum
subroutine putnum (numb, sdev, prec)
  double precision numb, sdev, prec
```
The routine ctonum converts a string to a number and its standard uncertainty. The subroutine putnum converts a number and standard uncertainty to an output string.

(*f*) String manipulation:

```
subroutine detab
integer function lastnb (str)
  character str*(*)
character*(MAXBUF) function locase (name)
  character name*(*)
```
The subroutine detab converts tabs to blanks. The function lastnb finds the column position of the last non-blank character in a string. The function locase converts a string to lower case.

(*g*) Hash-table processing:

```
subroutine hash find (name, name list,
  chain_list, list_length, num_list,
  hash table, hash length, ifind)
  character name*(*),
    name_list(list_length)
  integer hash_length,
    chain list(list length),
   hash_table(hash_length), ifind
subroutine hash_store (name, name_list,
  chain_list, list_length, num_list,
  hash_table, hash_length, ifind)
  character name*(*),
    name_list(list_length)
  integer hash_length,
   chain_list(list_length),
    hash_table(hash_length), ifind
integer function hash value (name, hash length)
  character name*(*)
  integer hash_length
```
These routines are used to manipulate the internal hash tables used by the library.

#### **5.4.12.6. Use of the underscore character**

All the externally accessible *CIFtbx* commands and variables terminate with the underscore character. This works well on most systems, but can cause occasional problems, because traditional Fortran does not include the underscore in the character set and some operating systems reserve the underscore as a system flag, for example to distinguish C-language library routines from those written in Fortran. If conversion is needed, and the local compiler allows long variable and subroutine names, then the simplest approach would be to make a local variant of *CIFtbx* in which every occurrence of underscore in a function, subroutine or variable name is changed to a distinctive character pattern (*e.g.* 'CIF' or 'qq'), but caution is needed, since there are many *character string*s used in the library that include the underscore. For example, in changing the variable **loop\_** to loopCIF, it would be a mistake to change the statement

if(strg\_(1:5).eq.'loop\_') type\_='loop'

to

if(strg\_(1:5).eq.'loopCIF') type\_='loop'

## **5.4.12.7. Names longer than six characters**

*CIFtbx* uses some function, subroutine and variable names longer than six characters to improve readability, but, in most cases, consistent truncation of all uses of a name to six characters will not cause any problems.

## **5.4.12.8. File management**

*CIFtbx* allows the user to read from one CIF while writing to another. The input CIF is first copied to a direct-access file to allow random access to desired portions of the input CIF. Since CIF allows data items to be presented in any order, the alternatives to the use of a direct-access file would have been to create memory-resident data structures for the entire CIF or to track position and make multiple search passes through the file as data items are requested. When programming for personal and laboratory computers with limited memory and which may lack virtual memory capabilities, assuming the availability of enough memory for large CIFs would greatly restrict the applications within which *CIFtbx* could be used. However, the disk accesses involved in using a direct-access file slow execution. When working on larger computers, execution speed can be increased at the expense of memory by increasing the number of memory-resident pages (see the parameter NUMPAGE above). If the number of pages times the number of characters per page (NUMCPP) is large enough to hold the entire CIF, the application will run much faster.

Direct reading of the input CIF, making multiple passes when data items are requested in a different order to that in which they are presented in the CIF, is only practical when the number of out-of-order requests is small and the applications will not need to be used as a filter, perhaps reading the output of another program 'on-the-fly'. Since we cannot predict the range of applications and CIFs for which *CIFtbx* will be used, and direct reading could become impossibly slow, *CIFtbx* uses a direct-access file.

The processing of an output CIF is simpler than reading a CIF. The application determines the order in which the writing is to be done. No sorting is normally needed. Therefore *CIFtbx* writes an output CIF directly.

# **5.4.12.9. Case sensitivity**

A CIF may contain data names in upper, lower or a mixture of cases. Internally, *CIFtbx* does all its name comparisons in lower case, using the function locase (see above) to convert. Good style, however, dictates the use of certain case combinations in certain names. Therefore *CIFtbx* does this lower-case conversion as needed, preserving the original case for whatever use may be desired. An application needing maximum speed and which does not need to preserve the cases in the original CIF might consider doing the case conversion once and removing the use of locase.

# **5.4.12.10. Management of white space**

CIF does not care about white space. One blank or tab is equivalent to many blanks or tabs or empty lines in separating data names from values and values from one another. The internal routine getstr extracts the next white-space-delimited string, using getlin to deliver input lines from the direct-access file as required. Since Fortran does not provide dynamic memory allocation, this approach presents a problem with multi-line text fields. Rather than allocate a large fixed space that might not hold still larger text fields, the library delivers those strings one line at a time. As with case sensitivity, *CIFtbx* does white-space scanning repeatedly, keeping the original presentation (including tabs) available should an application need access to it. The author of an application needing maximum speed, not needing the original presentation and wishing to conserve disk space might wish to modify the operation of *CIFtbx* to remove all comments and compress all separating white space to single blanks or line terminators in an initial sweep.

#### **5.4.13. Distribution**

Version 2.6.4 and an early release of version 3 of *CIFtbx* are included on the accompanying CD-ROM. As later versions are developed they will be available from the IUCr (http://www.

iucr.org/iucr-top/cif) and authors' (http://www.bernstein-plussons.com/software/ciftbx) web sites.

The release kit is a compressed C-shell archive ciftbx.cshar.Z or a compressed shell archive ciftbx.shar.Z. Only one is needed. The uncompressed files ciftbx.cshar or ciftbx.shar are needed for implementation.

We are grateful to Frances C. Bernstein for her helpful comments and suggestions.

### **References**

- Bernstein, F. C. & Bernstein, H. J. (1996). *Translating mmCIF data into PDB entries. Acta Cryst.* A**52** (Suppl.), C576. Software available at http://www.bernstein-plus-sons.com/software/cif 2pdb.
- Bernstein, H. J. (1997). *cif 2cif. CIF copy program*. Bernstein + Sons, Bellport, NY, USA. Included in http://www.bernstein-plussons.com/software/ciftbx.
- Bernstein, H. J., Bernstein, F. C. & Bourne, P. E. (1998). *CIF applications. VIII. pdb2cif: translating PDB entries into mmCIF format. J. Appl. Cryst.* **31**, 282–295. Software available at http://www.bernsteinplus-sons.com/software/pdb2cif.
- Bernstein, H. J. & Hall, S. R. (1998). *CIF applications. VII. CYCLOPS2: extending the validation of CIF data names. J. Appl. Cryst.* **31**, 278–281. Software available at http://www.bernstein-plussons.com/software/ciftbx/cyclops.src.
- Bray, T., Paoli, J. & Sperberg-McQueen, C. M. (1998). *Extensible Markup Language (XML)*. W3C recommendation 10-February-1998. http://www.w3.org/TR/1998/REC-xml-19980210.
- Hall, S. R. (1993*a*). *CIF applications. II. CIFIO: for CIF input/output in the Xtal system. J. Appl. Cryst.* **26**, 474–479.
- Hall, S. R. (1993*b*). *CIF applications. IV. CIFtbx: a tool box for manipulating CIFs. J. Appl. Cryst.* **26**, 482–494.
- Hall, S. R. & Bernstein, H. J. (1996). *CIF applications. V. CIFtbx2: extended tool box for manipulating CIFs. J. Appl. Cryst.* **29**, 598–603.
- Keller, P. A. (1996). *A mmCIF toolbox for CCP4 applications*. *Acta Cryst.* A**52** (Suppl.), C576.
- Murray-Rust, P. & Rzepa, H. (1999). *Chemical markup, XML and the Worldwide Web. 1. Basic principles. J. Chem. Inf. Comput. Sci.* **39**, 928– 942.